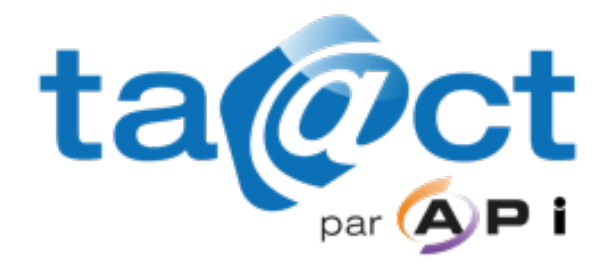

## **DEMANDE D'OPERATION SUR LES ARCHIVES**

Service de tiers-archivage pour les administrations et pour les collectivités territoriales (TA@CT)

Le formulaire rempli est à retourner à l'Autorité de tiers-archivage (ATA) du Service TA@CT d'API.

## **Informations sur le demandeur**

**Nom de la collectivité**

**Identifiant et nom du ou des service(s) producteur(s)**

**Identifiant, nom et prénom du responsable de la demande**

Courriel du demandeur and the manufacture of the Téléphone du demandeur

## **Informations sur la demande**

**Nature de l'opération** 

Modification de la DUA et du sort final

**Description précise de la requête**

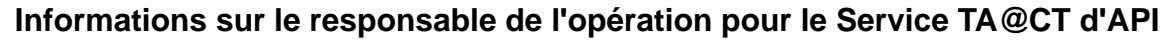

**Identifiant, nom et prénom de l'opérateur de tiers-archivage responsable de l'opération**

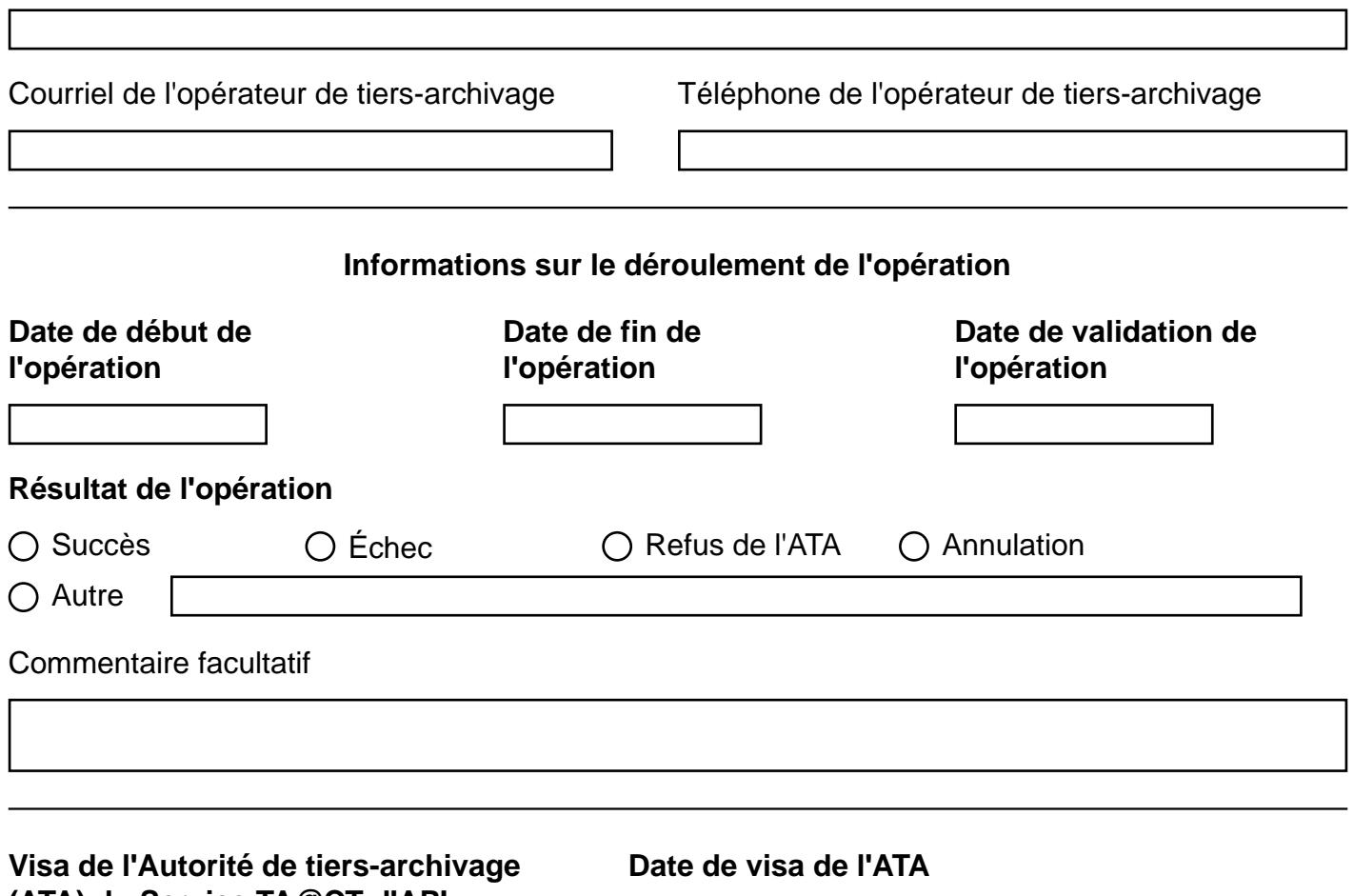

**(ATA) du Service TA@CT d'API**